$\begin{array}{c} \hline \end{array}$ 

 $\overline{\phantom{0}}$ 

## NOMBRE DE SUFFRAGES OBTENUS PAR CHAQUE CANDIDAT1

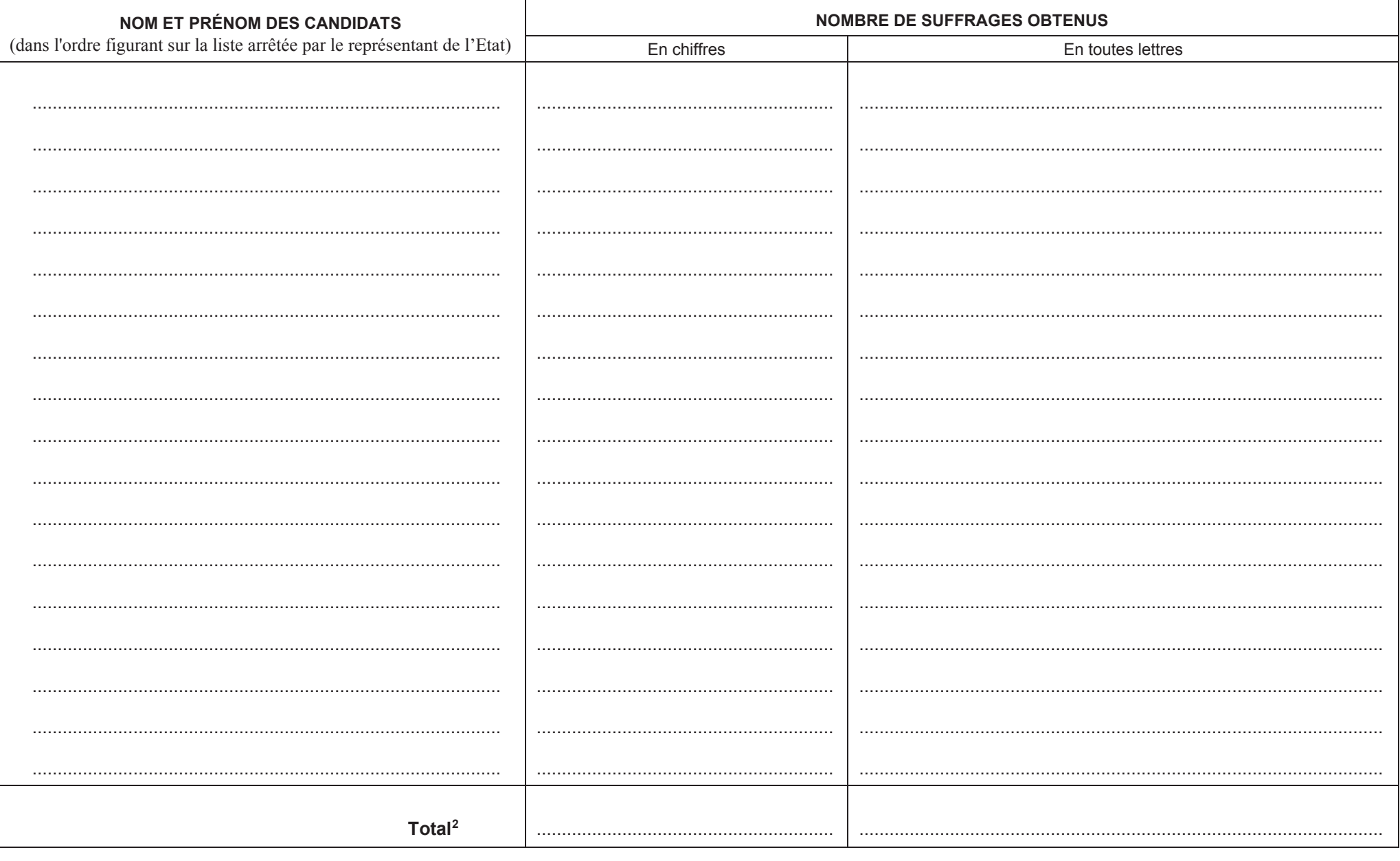

 $\frac{1}{\sqrt{2}}$ 

<sup>&</sup>lt;sup>1</sup> Ce tableau fait suite au tableau figurant en page 3 du PV modèle A.<br><sup>2</sup> Le total de ce tableau doit être ajouté au total figurant dans le PV.